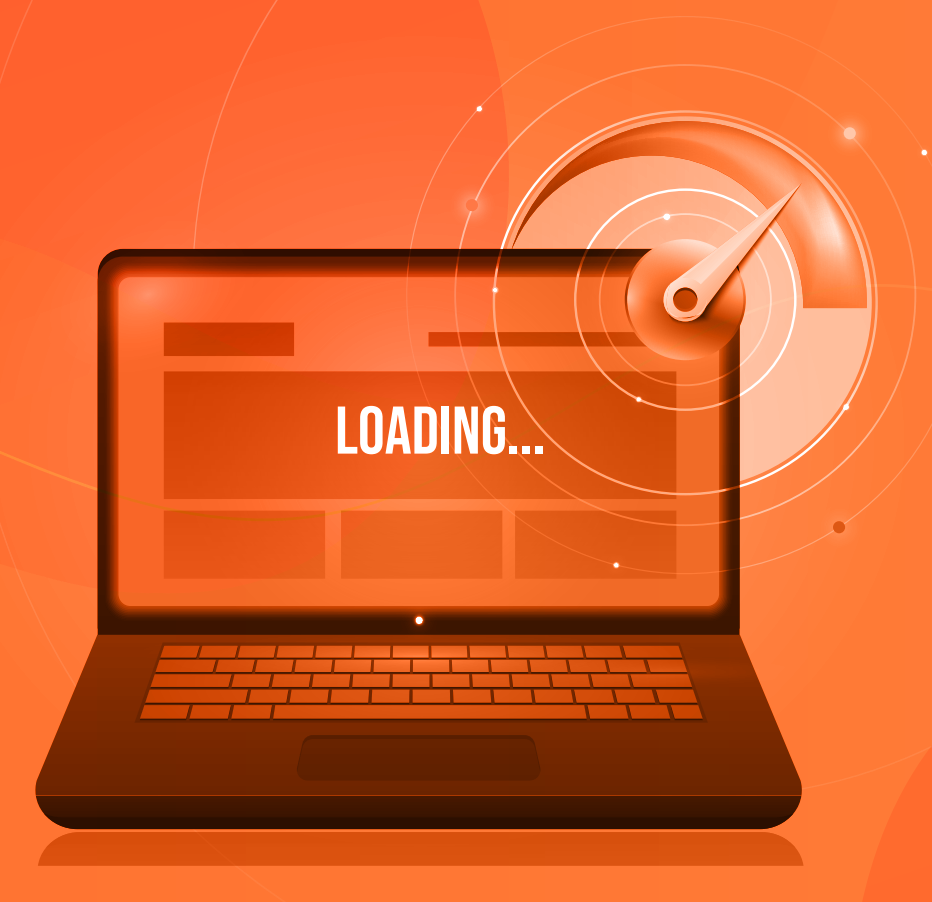

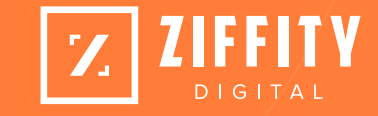

#### MAGENTO 2 PERFORMANCE OPTIMIZATION PLAYBOOK

MASTER THE ART OF LOADING YOUR STORE IN UNDER 3 SECONDS

#### TABLE OF CONTENTS \_

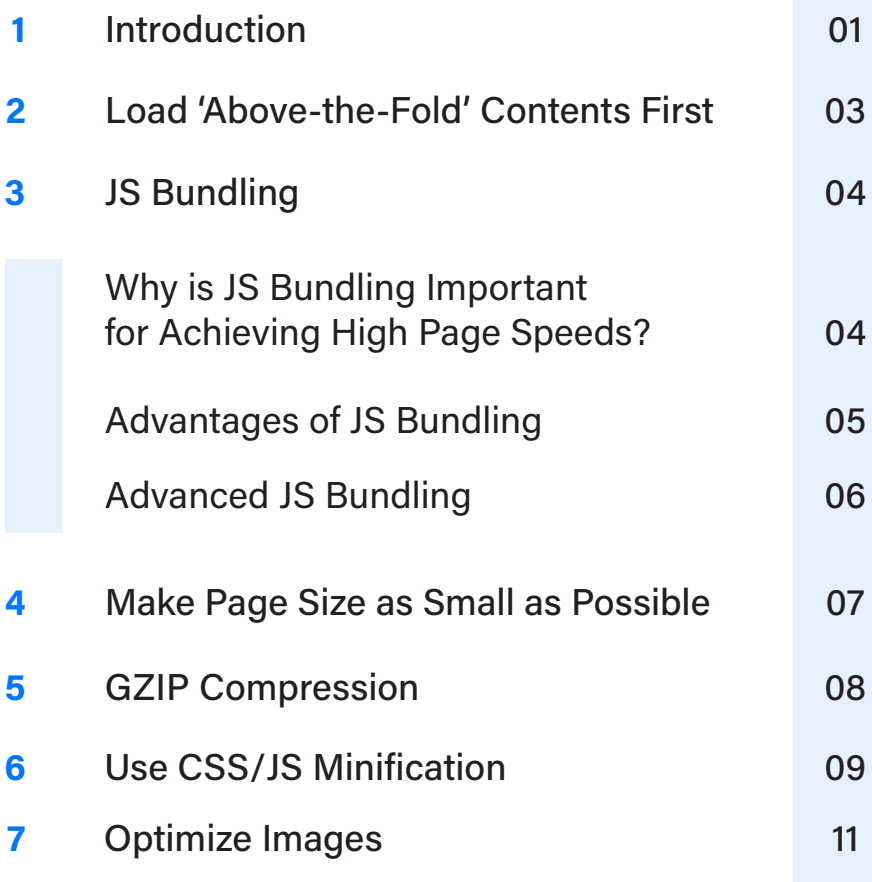

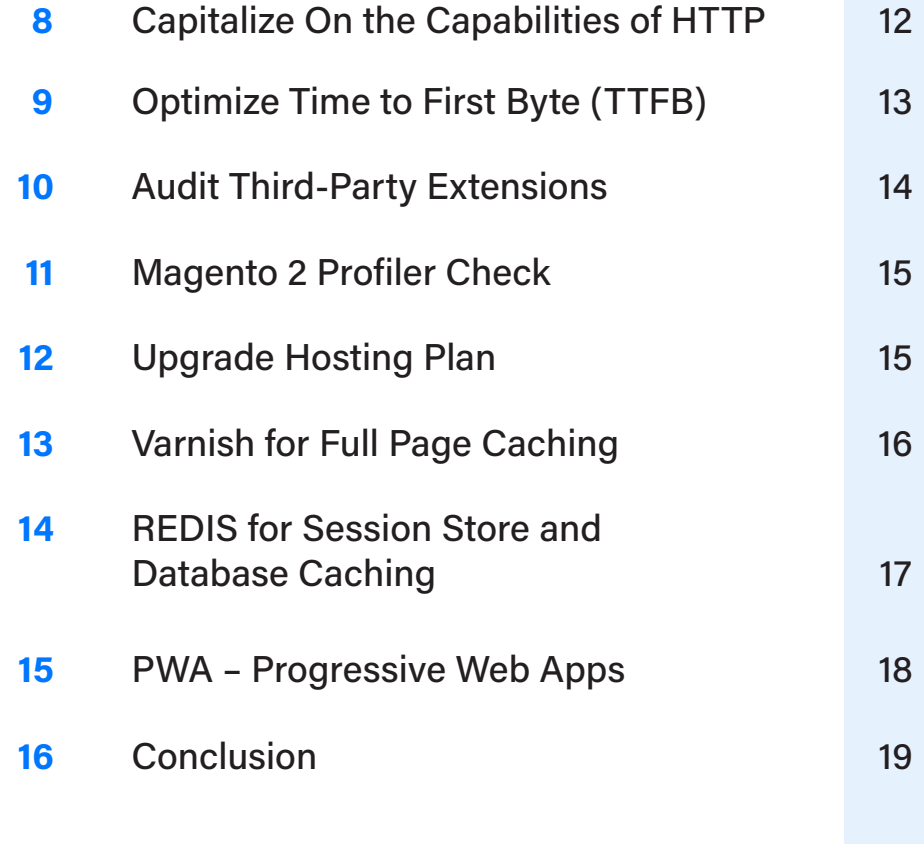

# **INTRODUCTION**<br>
Magento is a powerhouse offering scalability

Magento is a powerhouse offering scalability, customizability, and integration capabilities that any eCommerce business would love to leverage. These capabilities come packed with equally strong challenges in terms of performance. So, make performance optimization a key phase of your Magento 2 store development.

Here are some of the statistics which emphasize the importance of performance optimization:

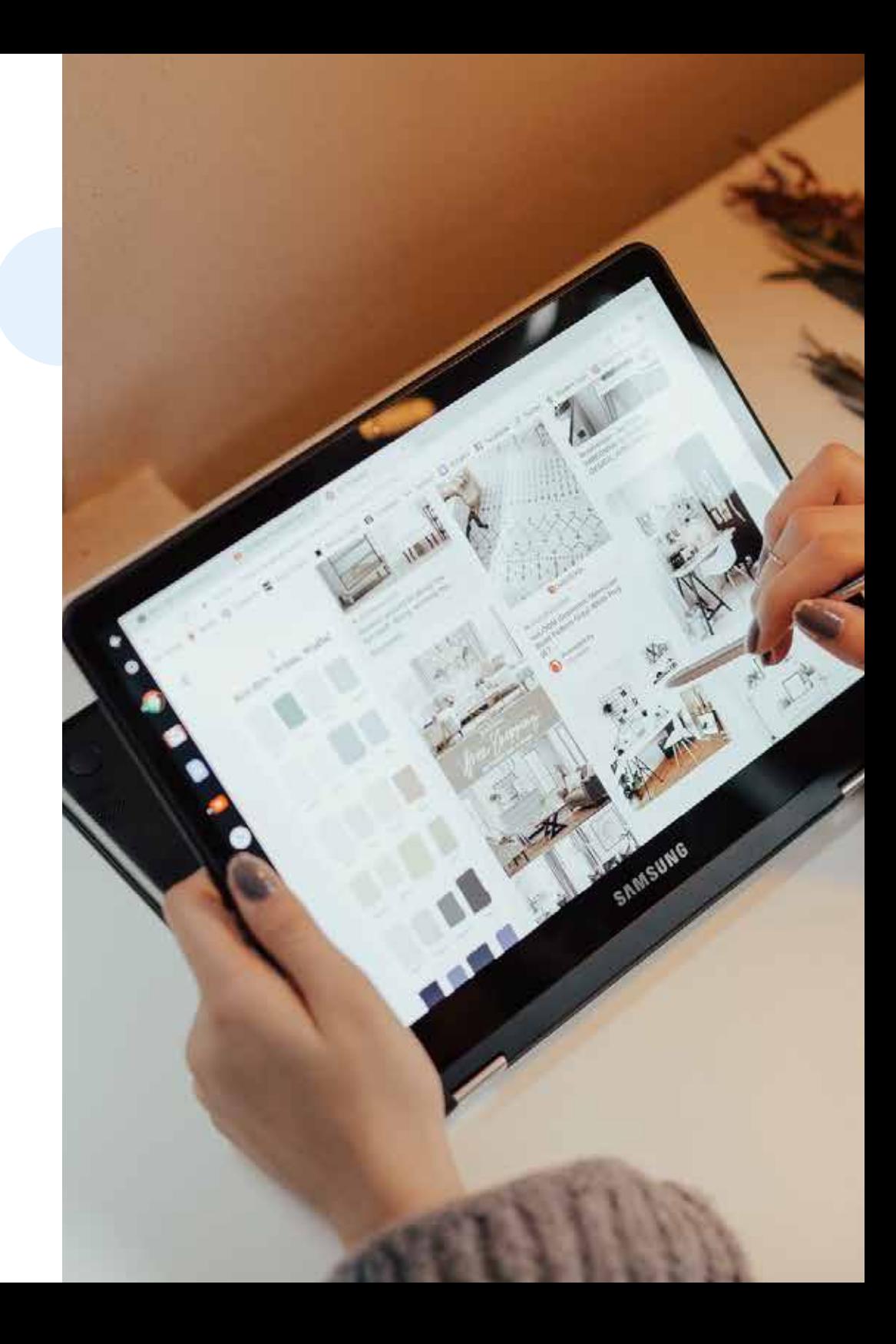

#### DID YOU KNOW?

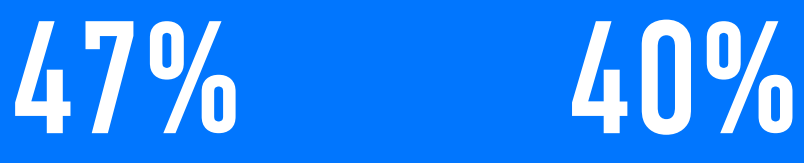

of consumers expect a web page to load in 2 seconds or less.

of people abandon a website that takes more than 3 seconds to load

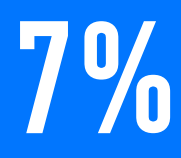

A 1-second delay in page response can result in a 7% reduction in con versions

16%

A 1-second delay reduces customer satisfaction by 16%

## \$2.5

If an eCommerce site is making \$100,000 per day, a 1-second page delay could potentially cost you \$2.5 million in lost sales, annually

### 4.42%

Website conversion rates drop by an average of 4.42% with each additional second of load time (between seconds 0-5)

## 70%

Nearly 70% of consumers admit that page speed impacts their willingness to buy from an online retailer

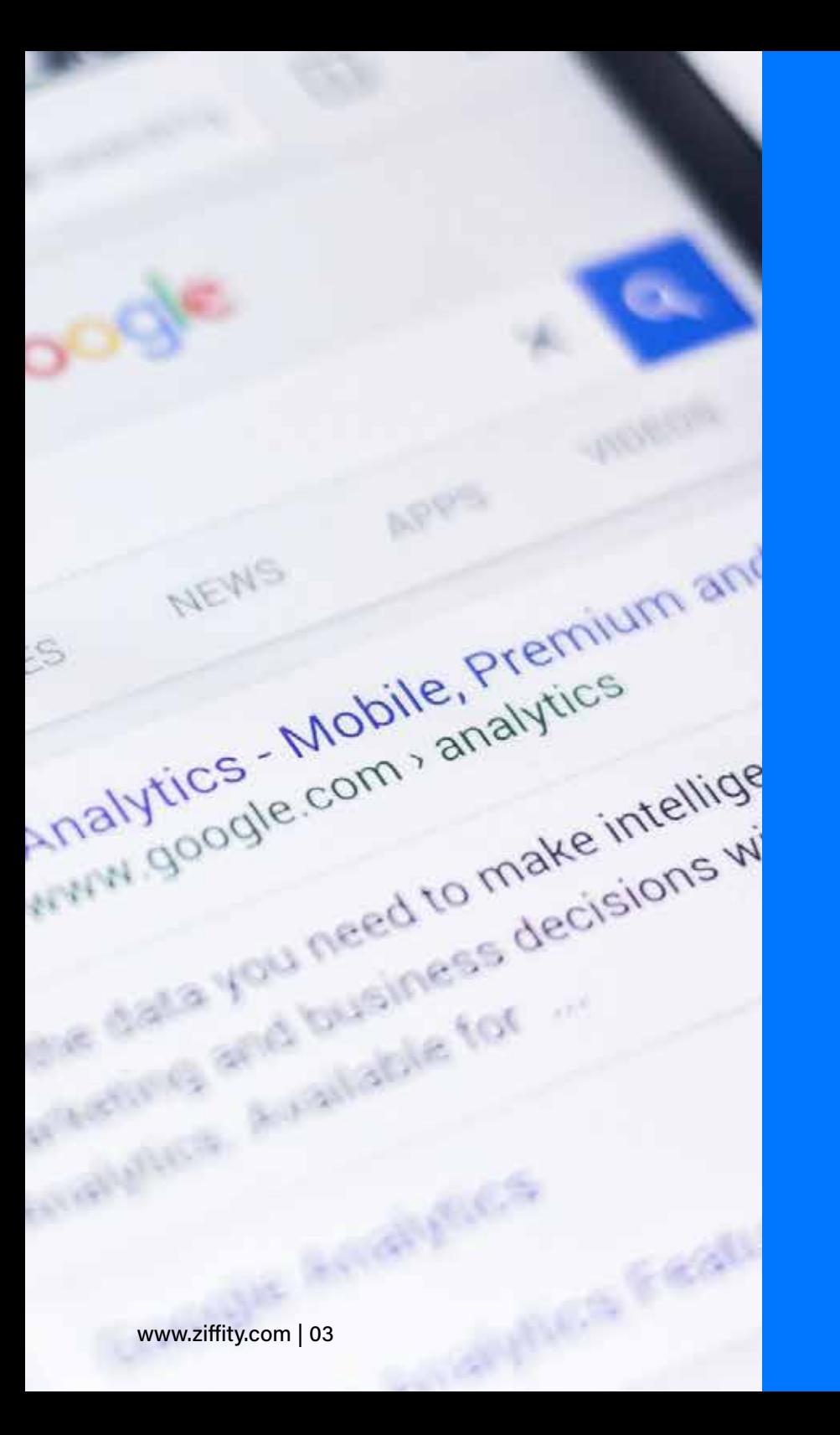

#### LOAD 'ABOVE-THE-FOLD' CONTENTS FIRST

Above-The-Fold' is the content users get to see first. It's the first part of the page, after which a user scrolls to see the remaining content(s). This can be done via the technique provided below: **2**

#### REFRAIN JS FROM LOADING UPFRONT

Content in a web page must be given priority over the JS code. When a web page's above-the-fold content loads, the JS code also loads simultaneously, increasing load time.

Refraining JS from loading upfront means deferring the parsing of JavaScript code. This can be done by moving JavaScript code to the bottom of the page and can be achieved with the help of third-party extensions.

#### JS BUNDLING

#### WHY IS JS BUNDLING IMPORTANT FOR ACHIEVING HIGH PAGE SPEEDS?

As a platform supporting businesses ranging from emerging, mid-market, all the way to enterprise-level brands, Magento is loaded with built in features, backed by tens of thousands of JS files. Each page requires hundreds of JS files to load. Avoiding unnecessary JS files from loading in each page will result in reduced load times as well as improved page speeds. **2 3**

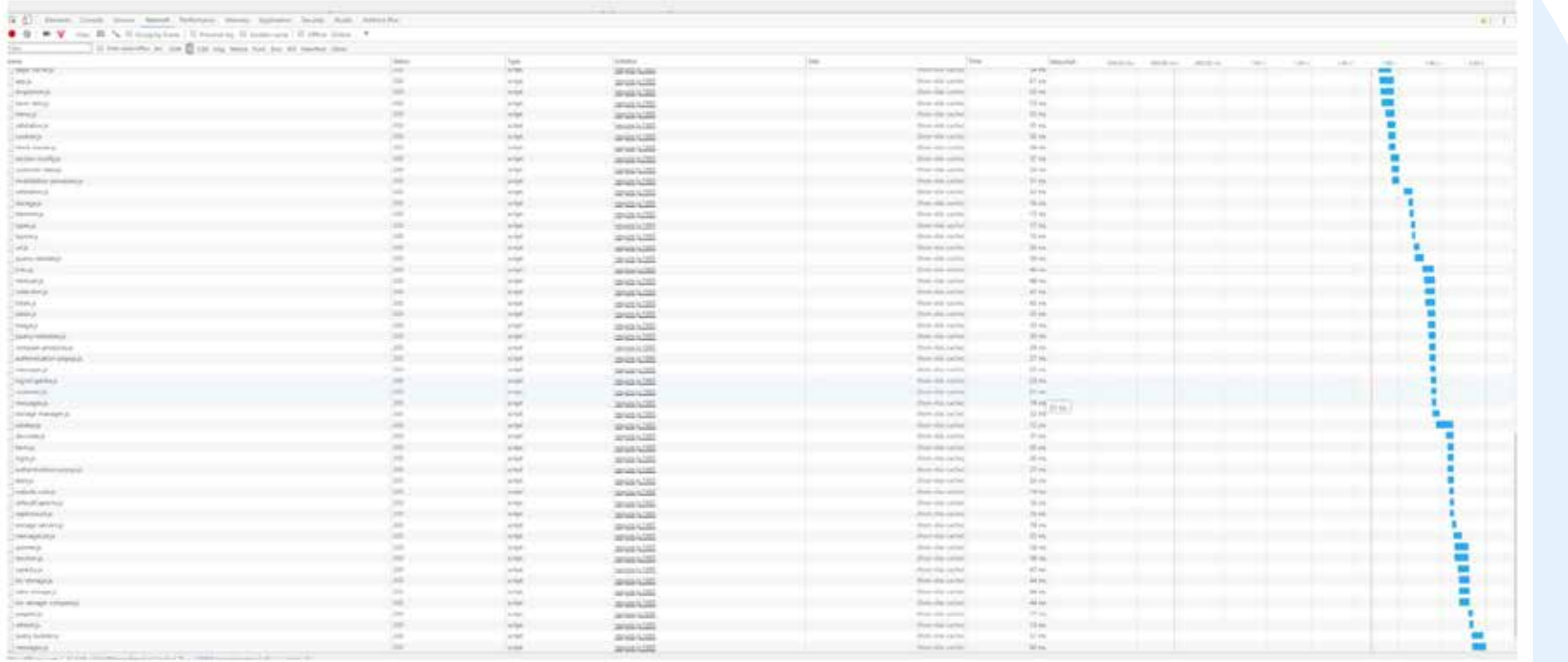

#### ADVANTAGES OF JS BUNDLING

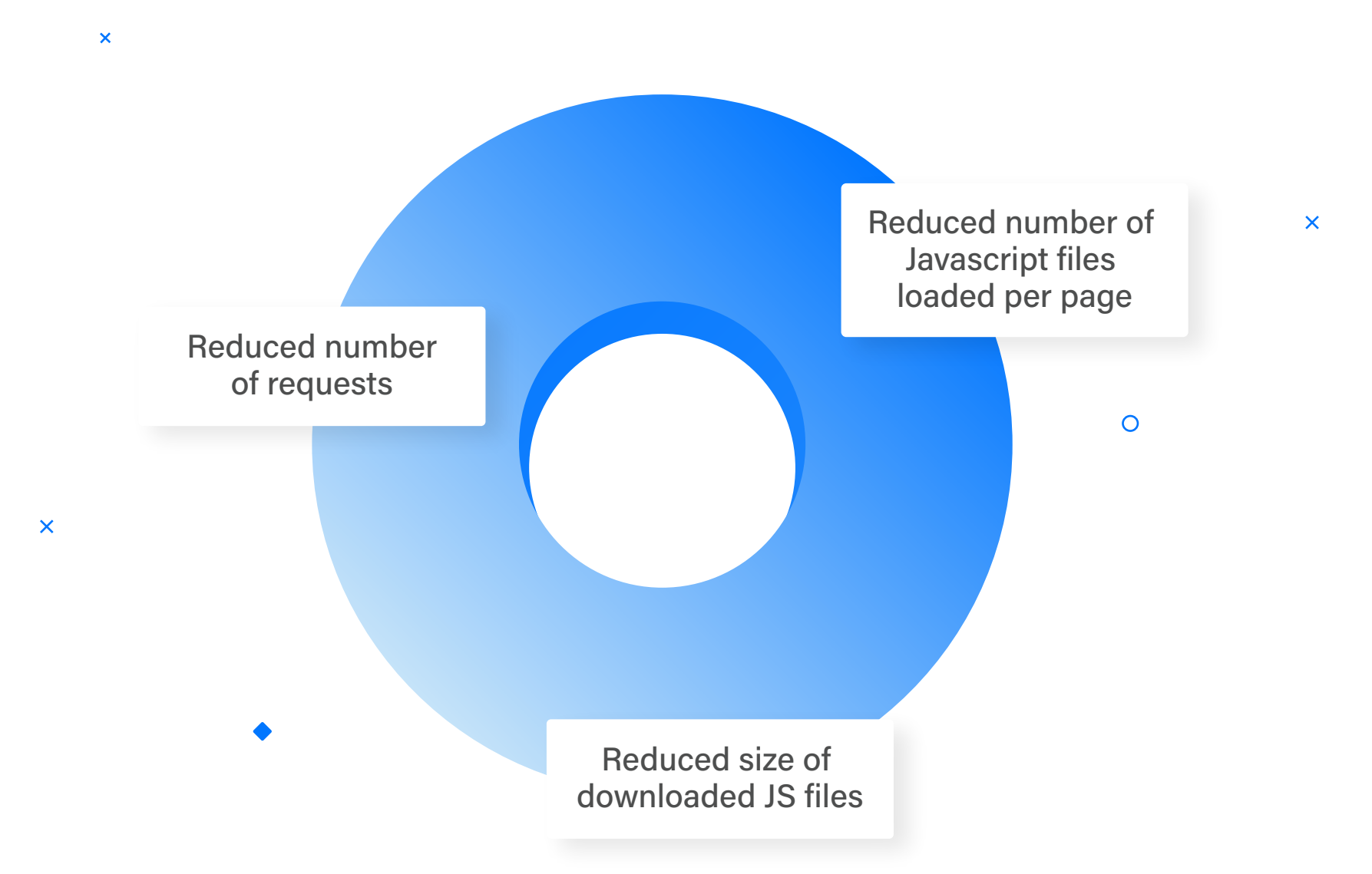

 $\Diamond$ 

#### ADVANCED JS BUNDLING

At a basic level, 'bundling' is the process of packaging all JavaScript files into several groups, known as 'bundles.' The result is a reduced number of connections. Advanced Bundling combines these bundles, creating a single, large file. This requires a page-specific approach when building bundles. Home Pages, Category Pages, Product Pages, Carts, etc., each must be separately optimized for JS bundling. A page-wise approach helps in keeping only the necessary JS files required for any given page.

Advanced Bundling also provides provisions to load CSS files before JavaScript. This technique renders page contents faster to users. Advanced Bundling reduces the number of requests drastically and minimizes the size of Javascripts loaded, by sticking to page-specific files.

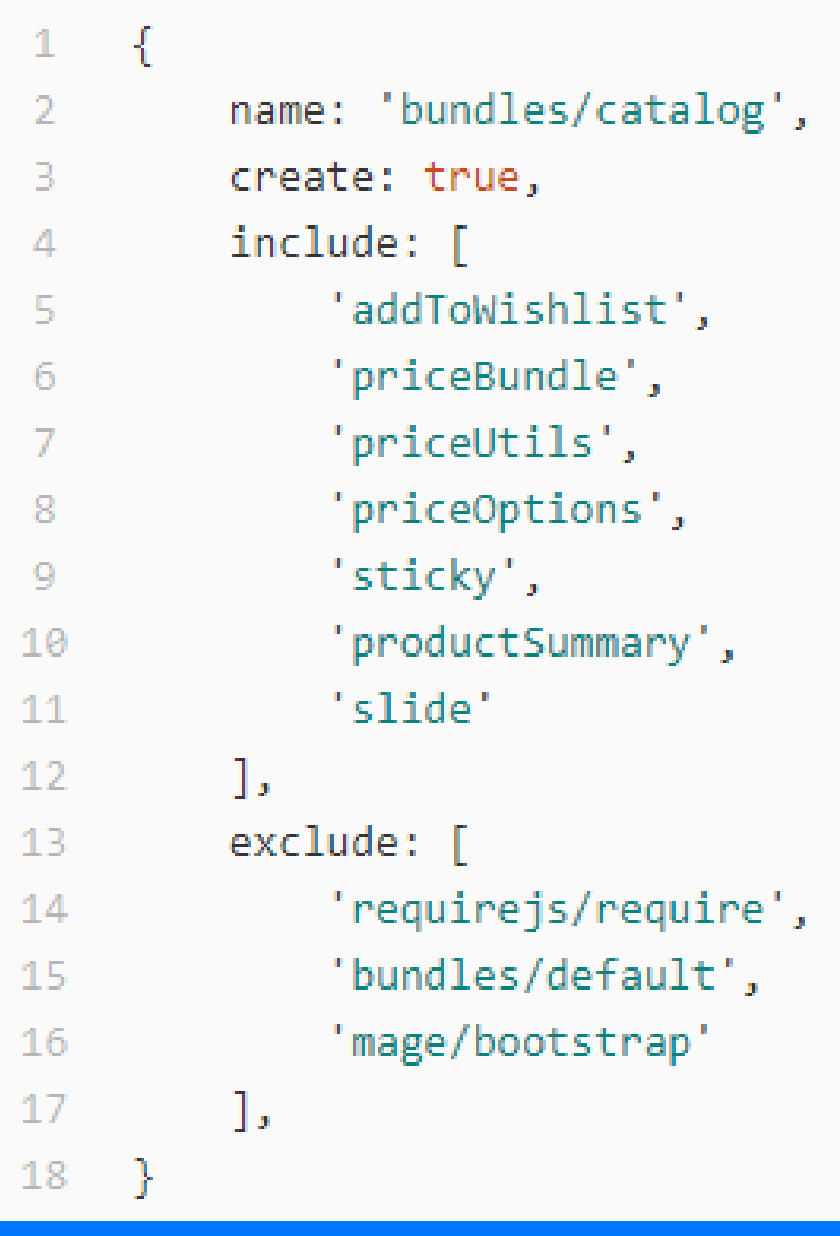

www.ziffity.com | 06

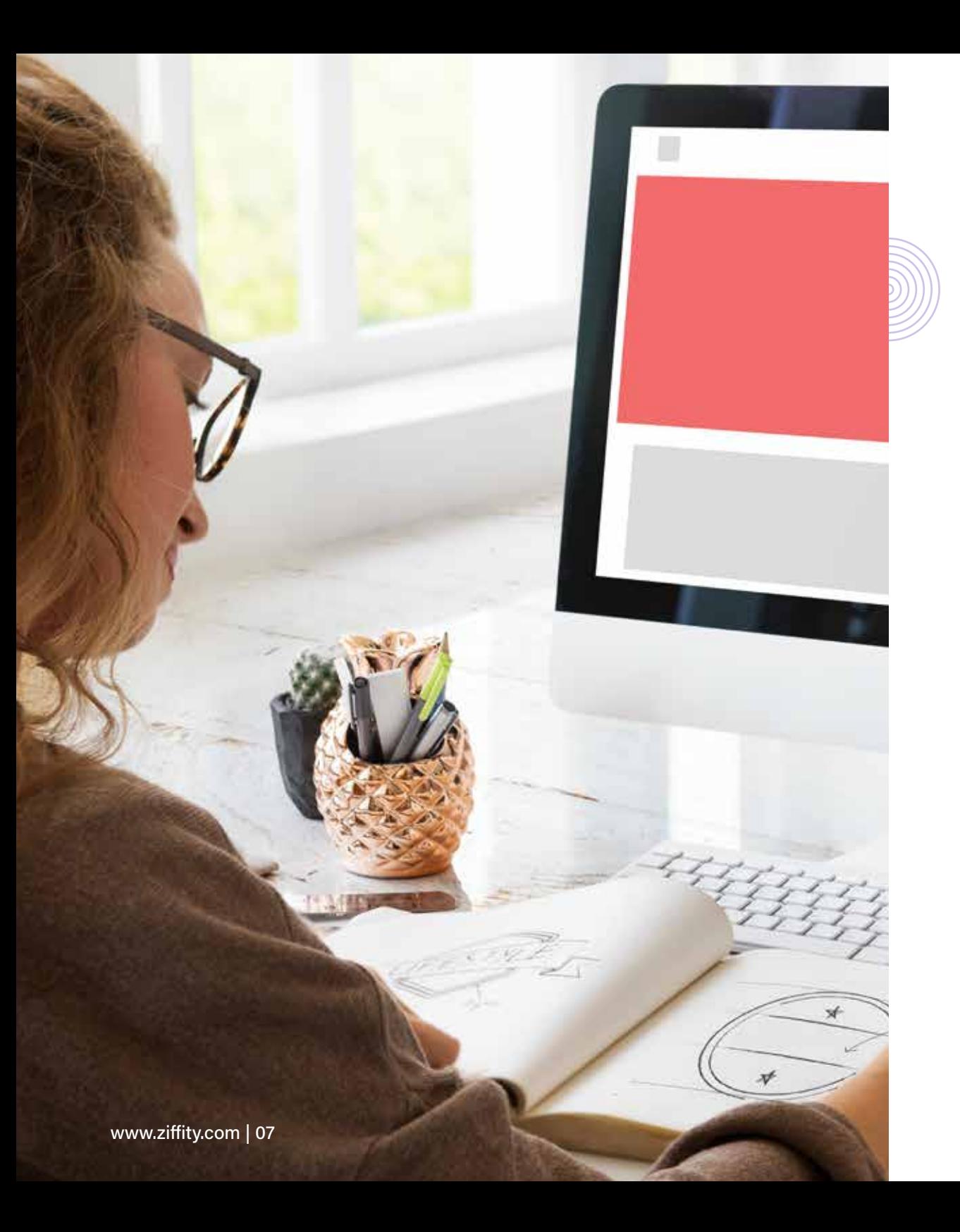

## MAKE PAGE SIZE AS SMALL AS POSSIBLE **12E AS<br>SSIBLE**

A heavy page laden with too many elements may experience reduced loading speed. Though it's encouraging that a majority of shoppers now prefer mobile engagement to desktop, connectivity strength is not always optimal. Here's a tip to improve Magento 2 load time performance under such scenarios

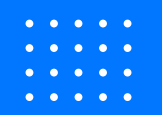

#### GZIP COMPRESSION

Using Gzip, you can compress files to facilitate faster network transfers. By compressing, you provide smaller files that load faster for your frontend users. Gzip helps in decreasing the page to nearly one-fourth of its actual size. With Gzip, you'll be able to compress external scripts like CSS, J avascript, and font. **SION**<br>
SION<br>
ss files to<br>
sfers.<br>
e smaller<br>
frontend<br>
ing the page

You have the option to choose from different compressions levels, which range from 1 to 9. Level 1 means the time taken to compress as well as level of compression is minimal. Level 9 means the compression rate is high, but the time taken to compress is increased. The default compression level is 6, which favors high compression (less file size) over speed.

<IfModule mod deflate.c>

 $\mathbf{o}$ 

## enable apache served files compression ## http://developer.yahoo.com/performance/rules.html#gzip

# Insert filter on all content SetOutputFilter DEFLATE # Insert filter on selected content types only AddOutputFilterByType DEFLATE text/html text/plain text/xml text/css text/javascript application/javascript application/x-javascript application/json image/svg+xml

 $\bullet$ 

# Netscape 4.x has some problems... BrowserMatch ^Mozilla/4 gzip-only-text/html

# Netscape 4.06-4.08 have some more problems BrowserMatch ^Mozilla/4\.0[678] no-gzip

# MSIE masquerades as Netscape, but it is fine BrowserMatch \bMSIE !no-gzip !gzip-only-text/html

# Don't compress images SetEnvIfNoCase Request\_URI \.(?:gif|jpe?g|png)\$ no-gzip dont-vary

# Make sure proxies don't deliver the wrong content Header append Vary User-Agent env=!dont-vary

</IfModule>

www.ziffity.com | 08

#### USE CSS/JS MINIFICATION

Magento 2, by default, has the provision to perform CSS/JS minification which can contribute towards reducing page weight. **555/5 MINIFICATION**<br>
Magento 2, by default, has the provision to perform CSS/JS minificat<br>
which can contribute towards reducing page weight.<br>
SO VOLL CAN DO IT THIS WAV.

#### SO, YOU CAN DO IT THIS WAY:

In the Magento 2 backend panel, go to Stores > Configuration > Advanced > Developer and enable minification.

Magento has three running modes, namely; Default, Developer, and Production. The Production mode is the fastest option, and minification works only in this mode. First, find out the current mode by running the following command:

php bin/magento deploy:mode:show To set your app in production mode and enable minification, run the commandgiven below in the SSH terminal inside the Magento root folder.

**Note: For Magento versions 2.2+, this menu is visible in Developer Mode.**

#### php bin/magento deploy:mode:set production

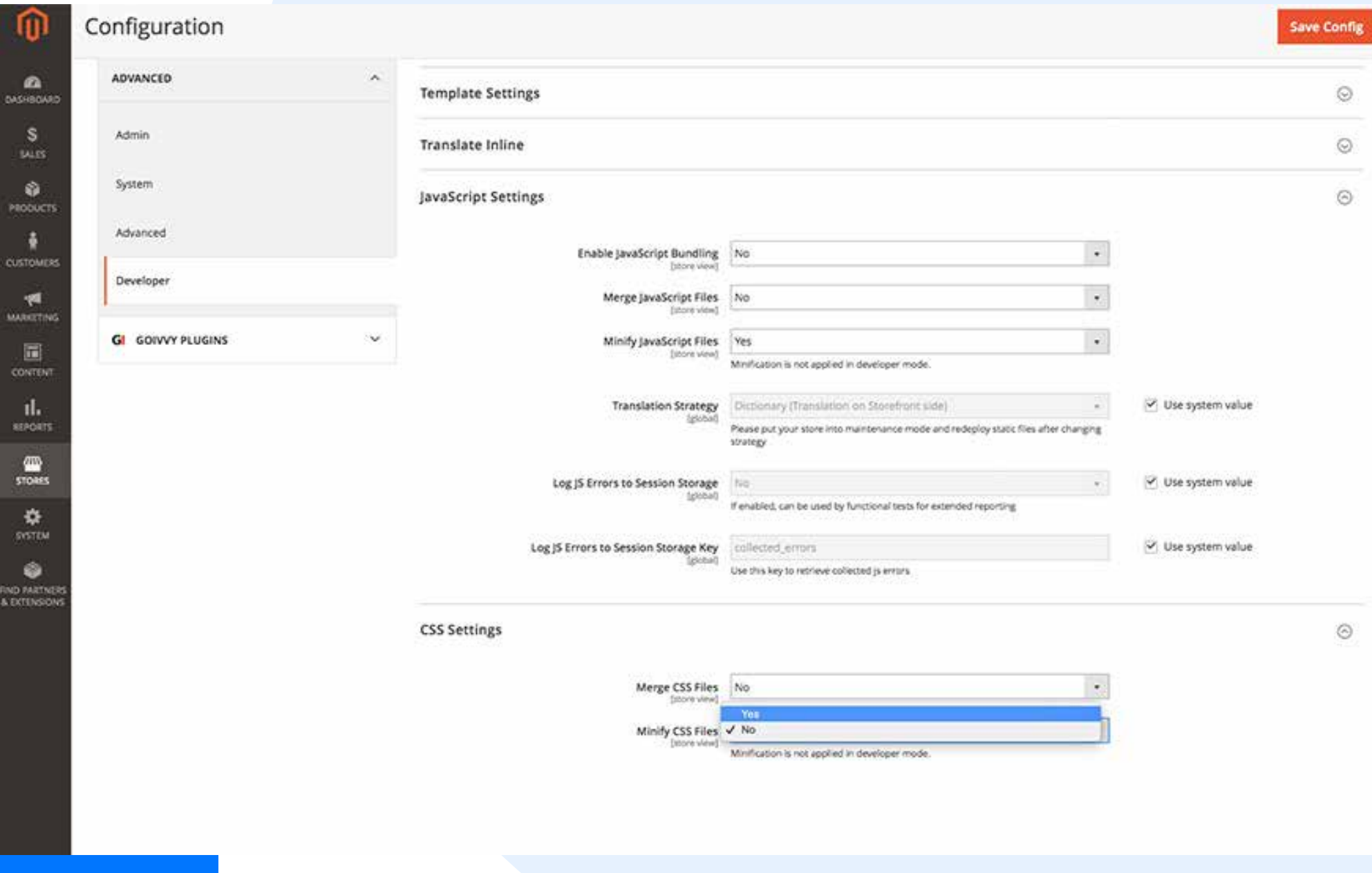

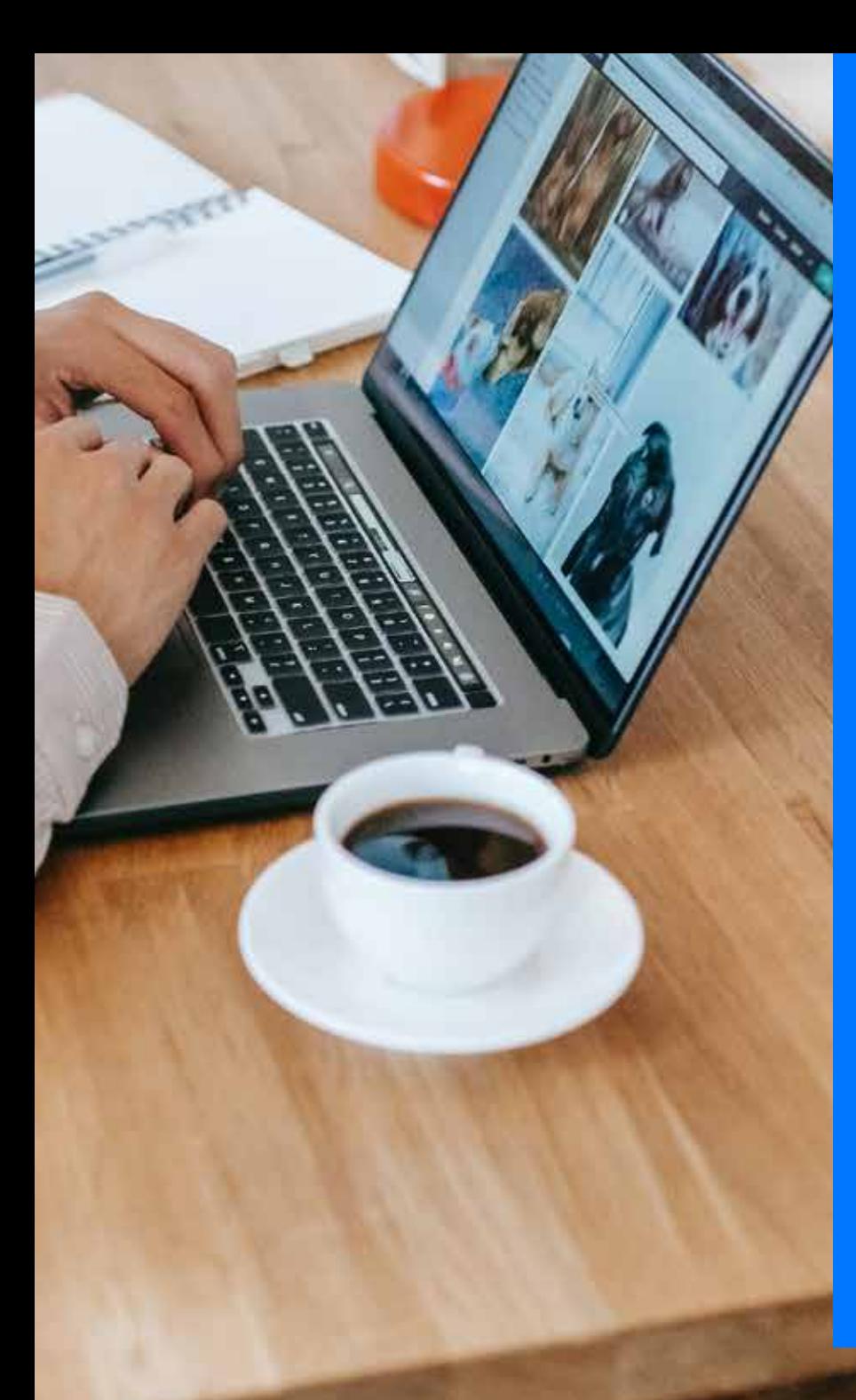

#### OPTIMIZE IMAGES

Images are must-have assets for eCommerce businesses, but optimizing and compressing images is of utmost importance as it directly affects page weight. Having just 1 MB of image size for a catalog with 30 images creates a total of 30 MB to be loaded when the page is accessed at the frontend. In case of poor connectivity or access through mobile devices, such pages might take a long time to load. **16ES**<br>
sets for eComm<br>
ressing images<br>
affects page we<br>
talog with 30 in

Optimize your images for its size but not at the cost of quality, as visuals are an important part when it comes to online shopping. Make sure you have the source file resized. Lazy loading can come in handy, which makes your images load after the page loads first, or when the user scrolls through the pages. CDN (Content Delivery Network) or AWS can be used to render your multimedia assets faster. Further, you can go for the Google PageSpeed server extension.

#### CAPITALIZE ON THE CAPABILITIES OF HTTP

HTTP/2.0 is the new-gen hypertext protocol. It's bundled with features mainly focused on making browsing faster and more secure. **HTTP**<br>mainly focused on

When using HTTP/2.0, the browser need not keep going back to the server to fetch every file. Instead, all requests and files are fetched and transferred at once, thus avoiding heavy operations.

Yet another noteworthy advantage is that HTTP/2 helps servers in pushing the resources before a browser (client) requests for it, which significantly improves browsing speed.

Here are the conditions required for Magento 2 to work with HTTP/2.0:

All pages should be served through SSL The server should support HTTP/2

You can contact your hosting team to assist in setting up HTTP/2.0 and make use of extensions to introduce a server push to your Magento 2 store

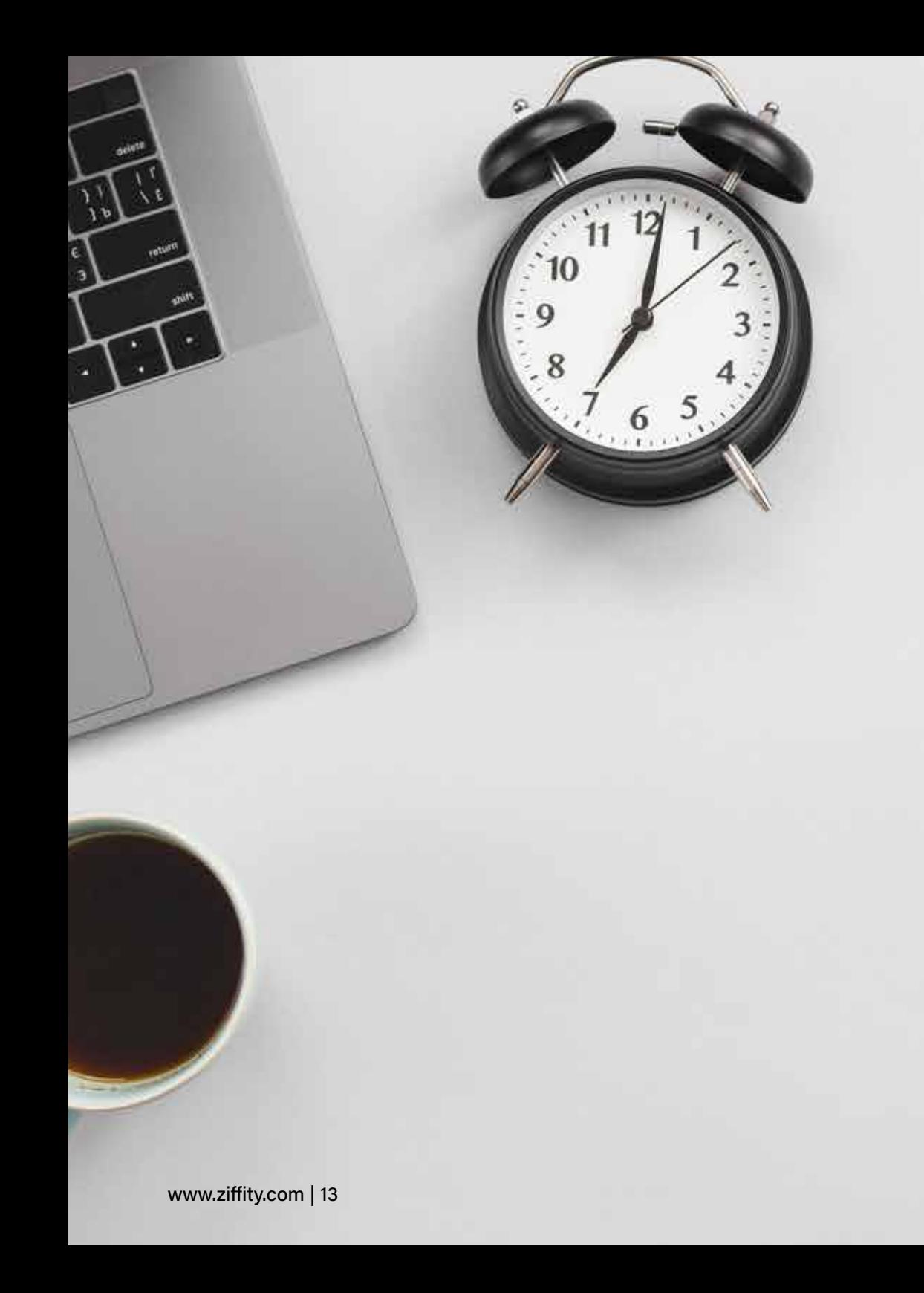

#### OPTIMIZE TIME TO FIRST BYTE (TTFB)

TTFB is the time taken by a client browser to get a response from a server. TFFB optimization is mainly for pages like cart, checkout, customer profiles that cannot leverage Magento 2's built-in full page cache. TFFB is not required for the rest of the pages, which are more likely to be cached. The following are the ways to improve **OPTIMIZE T<br>FIRST BYTE**<br>TTFB is the time taker<br>browser to get a responserver. TFFB optimiza<br>for pages like cart, ch<br>customer profiles that<br>leverage Magento 2's<br>page cache. TFFB is r<br>for the rest of the pag<br>more likely to b

## AUDIT THIRD-PARTY **EXTENSIONS 10**

The third-party extensions you use for your store might be a cause of deteriorating page speed. Find the list of extensions used.

Except for the core Magento extensions, remove the rest of the extensions and perform a speed test to detect the plugins that are slow. You can either go for an alternative replacement or enhance the extension by contacting its vendor.

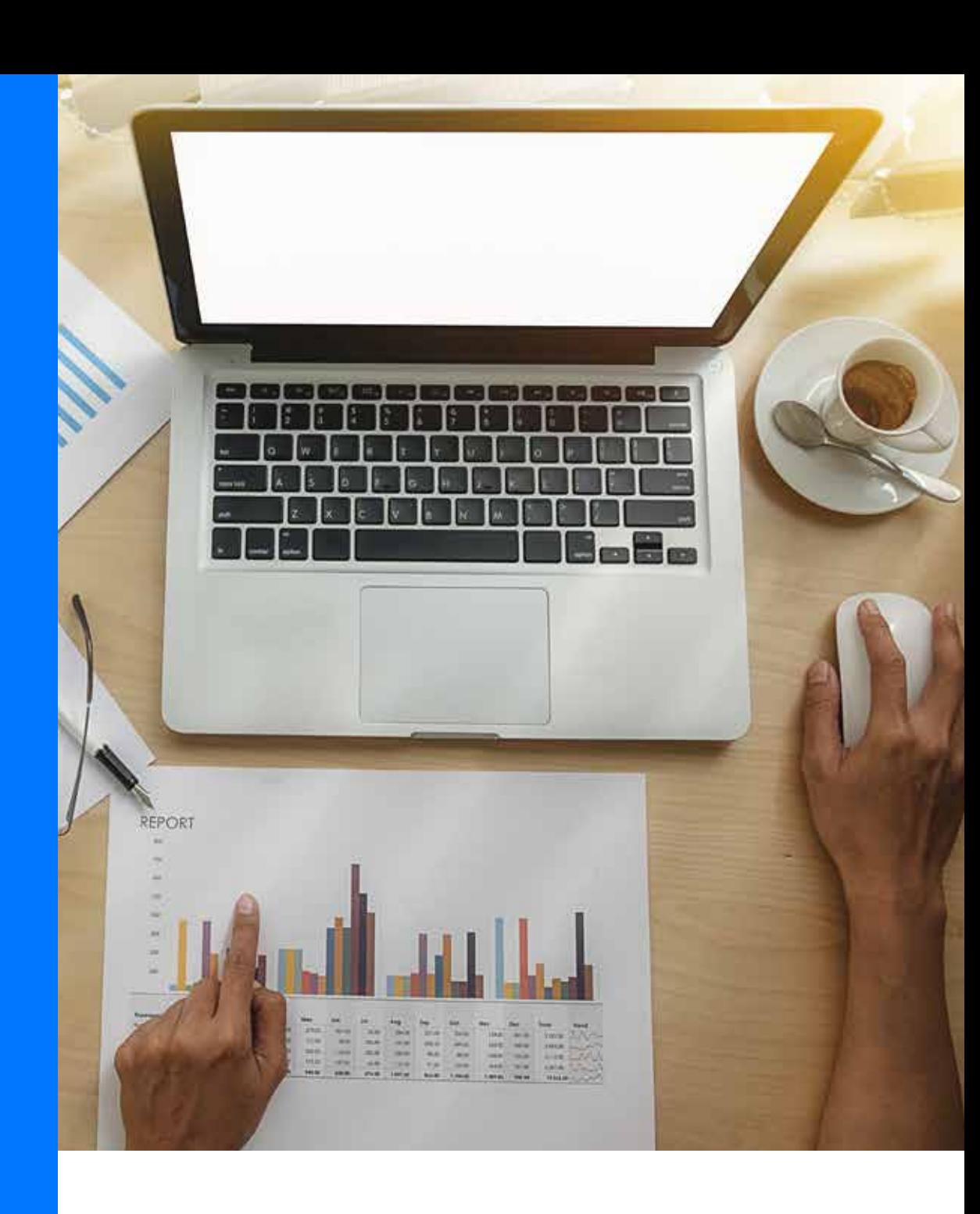

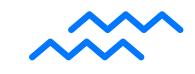

#### MAGENTO 2 PROFILER CHECK

Find the origin of the cause that's creating the slowness by running a check using the Magento 2 profiler. The Magento 2 profiler will let you know which part of your code is causing trouble. **11**

#### UPGRADE YOUR HOSTING PLAN

The final thing you can do is upgrade your hosting plan. You can get to know whether or not you need an upgrade in your hosting by performing a comparative speed test between your live site and a fresh Magento 2 version in your existing server. profiler will let you know<br>trouble.<br>**1222 The final thing you can do You can get to know where in your hosting by perform<br>between your live site an** 

If the new Magento 2 copy is faster than your live site, your current setup is fine. If the result is the other way round, you need to reach out to your hosting team to get it upgraded.

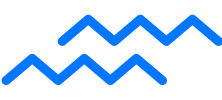

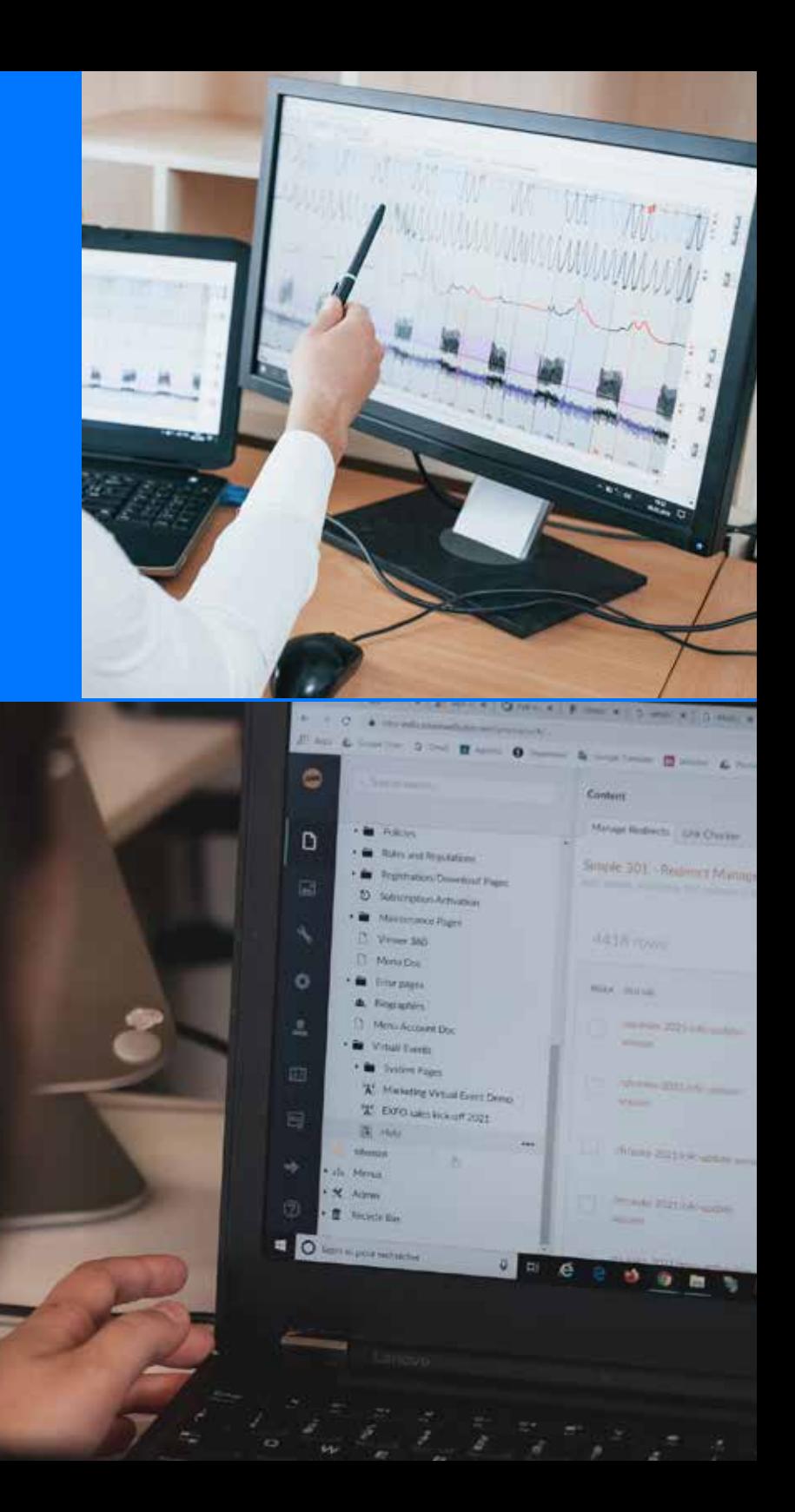

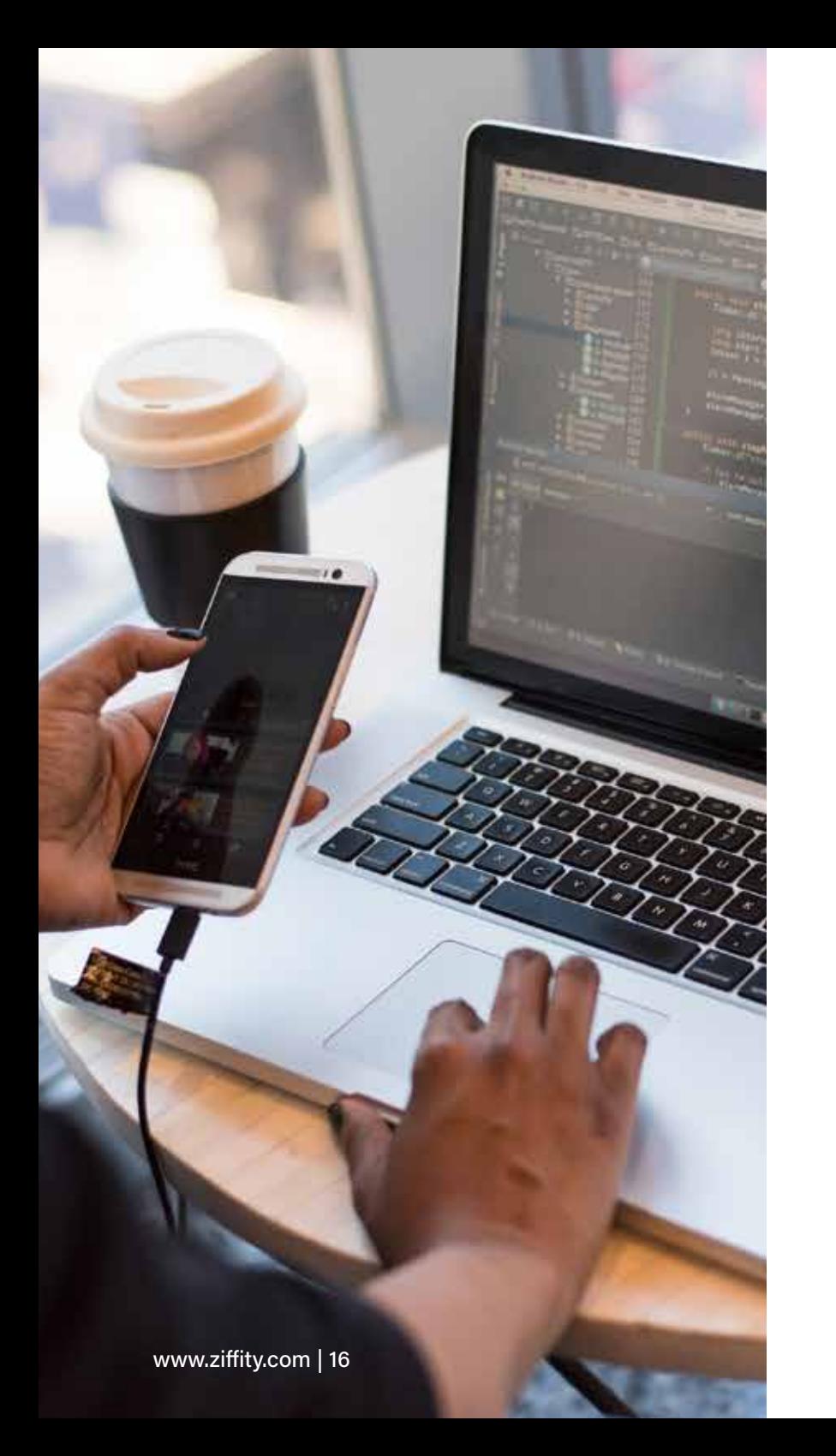

#### VARNISH FOR FULL PAGE CACHING

Implementing Varnish cache is an integral part of your Magento 2 load time optimization process, as it can accelerate your mobile web loading speed by more than 25x. **1439 MGE**<br> **1339 MGE**<br>
integral part of your Magento<br>
as it can accelerate your

Varnish cache is a fast cache technology that acts as a temporary storage facility that makes a copy of your eCommerce store's web pages. When a request is sent to render a web page, it is directed to the Varnish server first. It takes only a few milliseconds to render pages from the Varnish server, reducing the load time significantly (time differs based on the hardware capability).

Varnish cache can be used as a failover system, caching reverse HTTP proxy, or load balancer. Using Varnish cache, you can reduce the number of web servers you depend on to support your website and accelerate response time.

## REDIS FOR SESSION STORE AND DATABASE CACHING **REDIS FOR SESSION STORE AND DATABASE CACHING**<br>
To know how important Redis is, let's<br>
Inderstand the key distinguishing factors<br>
between Session Store and Database Caching.<br>
Letween Session Store and Database Caching.<br>
Le

To know how important Redis is, let's understand the key distinguishing factors between Session Store and Database Caching.

Database Caching: Database Caching is required in order to reduce the server load for dynamic websites, mainly eCommerce stores.

Session Store: A session begins when users sign in and ends when they sign out. 'Session Store' is the database that records all the session-related data during this period. The information recorded during such user-session would be profile information, recommendations, targeted promotions and discounts.

Redis is an in-memory database that can be used for Database Caching and Session Store scenarios. Redis, as a cache, provides more control over database caching as its data eviction mechanism can be configured to create space automatically for new data by deleting old ones.

With Redis, you can choose from 6 different eviction scenarios which allow you to evict data proactively or only when additional space is needed. With support from your development team, Redis can be optimized to serve both purposes.

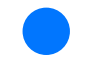

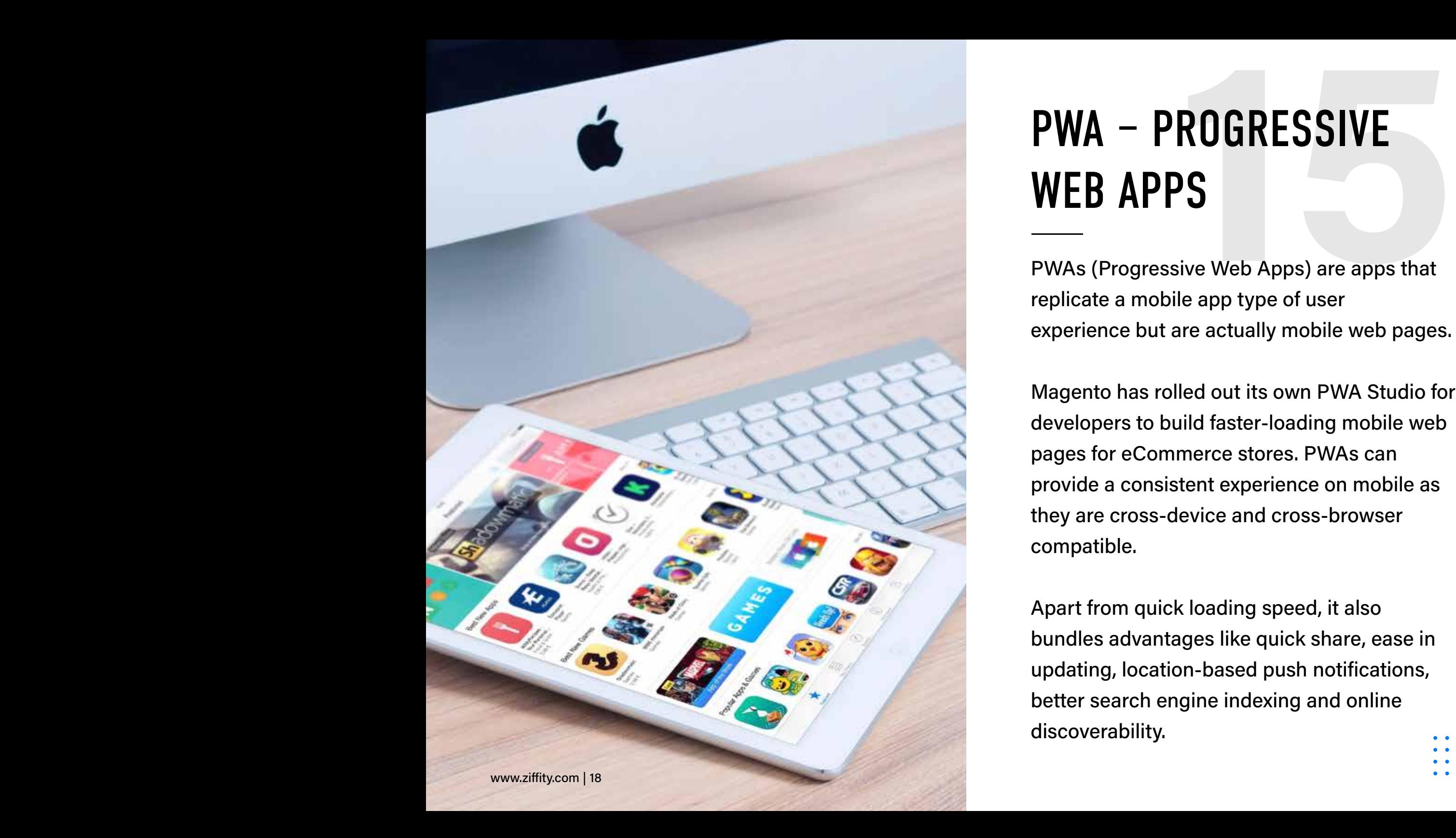

#### **PWA - PROGRESSIVE** WEB APPS

PWAs (Progressive Web Apps) are apps that replicate a mobile app type of user experience but are actually mobile web pages.

Magento has rolled out its own PWA Studio for developers to build faster-loading mobile web pages for eCommerce stores. PWAs can provide a consistent experience on mobile as they are cross-device and cross-browser compatible.

Apart from quick loading speed, it also bundles advantages like quick share, ease in updating, location-based push notifications, better search engine indexing and online discoverability.

#### **CONCLUSION**

After building your eCommerce store, the first impression that a visitor gets determines the benefits your hard efforts are going to yield. It all begins with how quickly your eCommerce store loads. 3 seconds is what you've got to show users what they need. The first impression counts and probably matters the most. If you achieve that, your store can reap benefits like satisfied customers, returning users, improved conversion rates, and ultimately, sales revenue. **CONCLUSION**<br>
After building your eCommerce store, the first<br>
impression that a visitor gets determines the<br>
benefits your hard efforts are going to yield. It<br>
all begins with how quickly your eCommerce

> So, needless to say, performance optimization should be your utmost priority, especially for platforms like Magento, oh which offer

out-of-the-box features and high customizability. In this eBook, we have discussed some of the high-priority optimization techniques that can help improve your Magento store's loading time.

If you think your Magento store can improve in terms of performance, Ziffity can help. We've assisted B2C, B2B and B2B2C brands in achieving peak performance. Write to us at contactus@ziffity.com to receive complimentary consultation on how to start planning your eCommerce store optimization process.

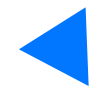